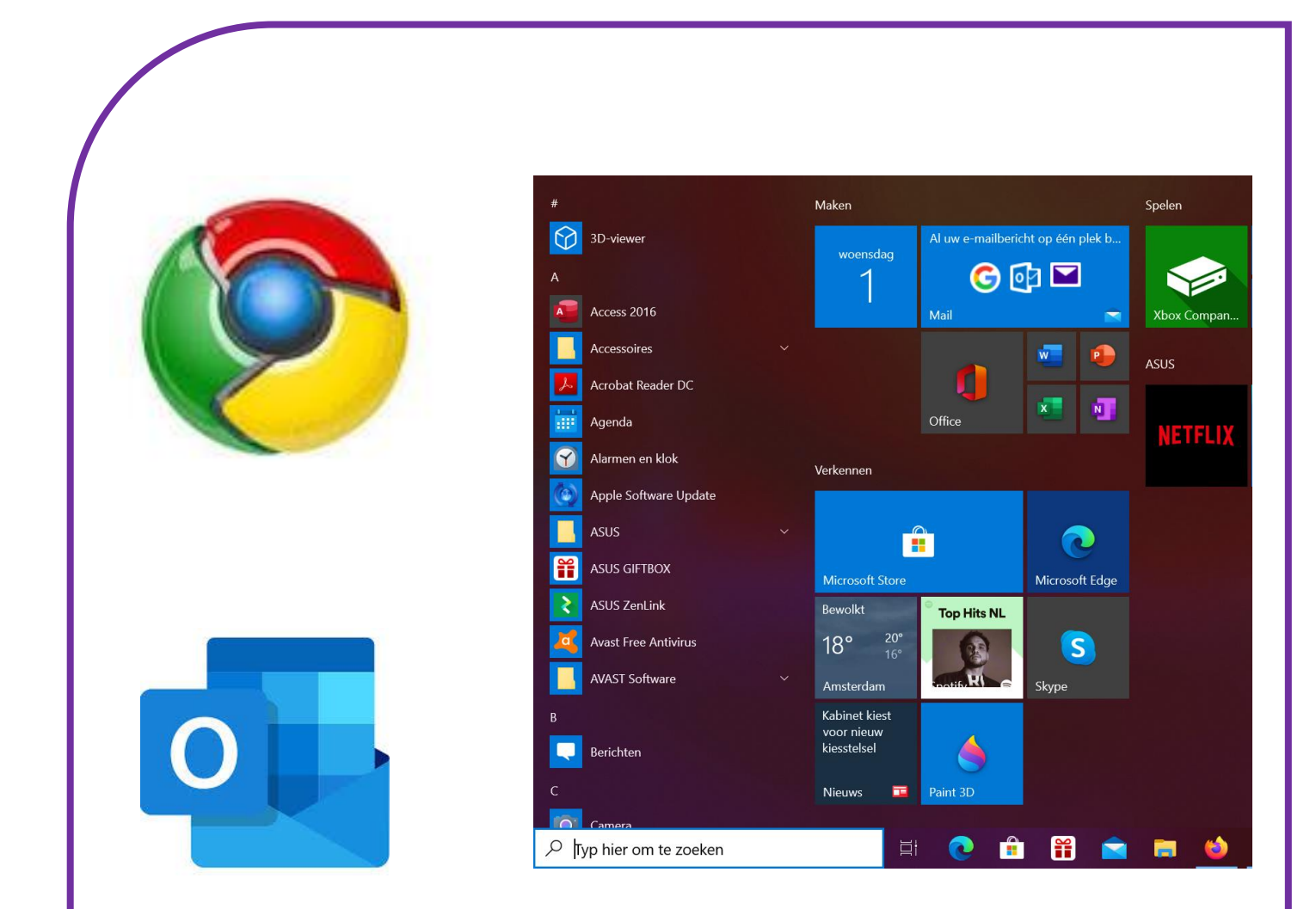

# **PROGRAMMA'S OP DE COMPUTER**

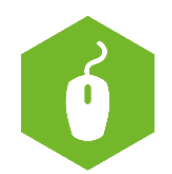

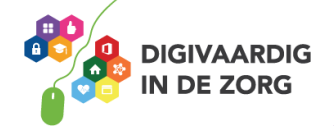

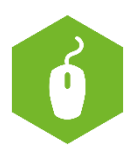

## **Programma's op de computer**

In het werkblad 'Wat is een computer' is besproken dat er op elke computerprogramma's (ook wel: applicaties) staan. Met elk programma kun je iets doen.

Bijvoorbeeld je rooster bekijken, een brief schrijven, rekenen, op internet zoeken, e-mailen en ga zo maar door.

In dit werkblad leer je welke programma's er zoal zijn, wat je ermee kunt en hoe je ze herkent op de computer. Ook leer je dat sommige programma's op je eigen computer staan en andere op internet.

#### **Welke programma's zijn er allemaal?**

Er zijn honderden programma's die jij zelf op de computer kunt zetten, of die de IT-afdeling voor jou op je computer heeft gezet.

Veel voorkomende programma's zijn:

- Word. Hiermee kun je bijvoorbeeld brieven schrijven.
- Excel. Hiermee kun je rekenen.
- PowerPoint. Hiermee kun je presentaties maken.
- ECD (elektronisch cliëntendossier) Hierin rapporteer je over cliënten. Er zijn meerdere ECDprogramma's met ieder een eigen naam. Bijvoorbeeld Caress.
- Internet. Hier kun je allerlei informatie opzoeken.
- Teams. Hiermee kun je onder andere videobellen en bestanden delen met je collega's.
- Outlook. Hiermee kun je e-mailen en je agenda bijhouden.
- LinkedIn. Hiermee kun je via internet een netwerk opbouwen en kennis delen.

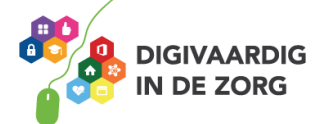

## **Opdracht 1.**

Hieronder staat een rijtje programma's. Van welke programma's heb je weleens gehoord?

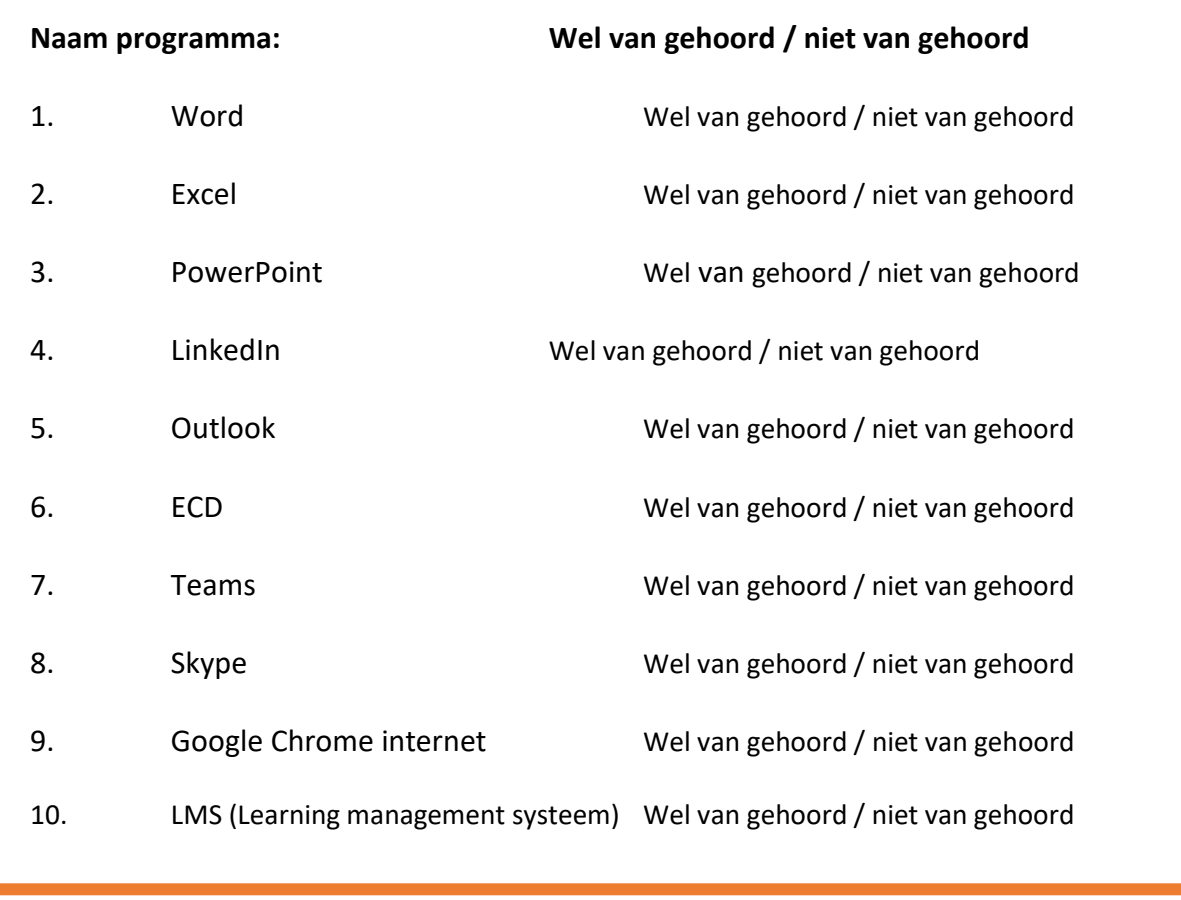

Waarschijnlijk heb je wel van 1 of meer programma's (applicaties) gehoord. Dat wil nog niet zeggen dat je er dan ook automatisch mee kunt werken. Waarschijnlijk hoef jij ook niet met alle programma's te werken. Je kunt het leren op het moment dat je het programma nodig hebt.

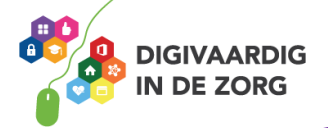

Schrijf nu achter de programma's of jij het programma wil (of moet) leren gebruiken. Onderaan kun je programma's toevoegen die jij wil (of moet) leren gebruiken.

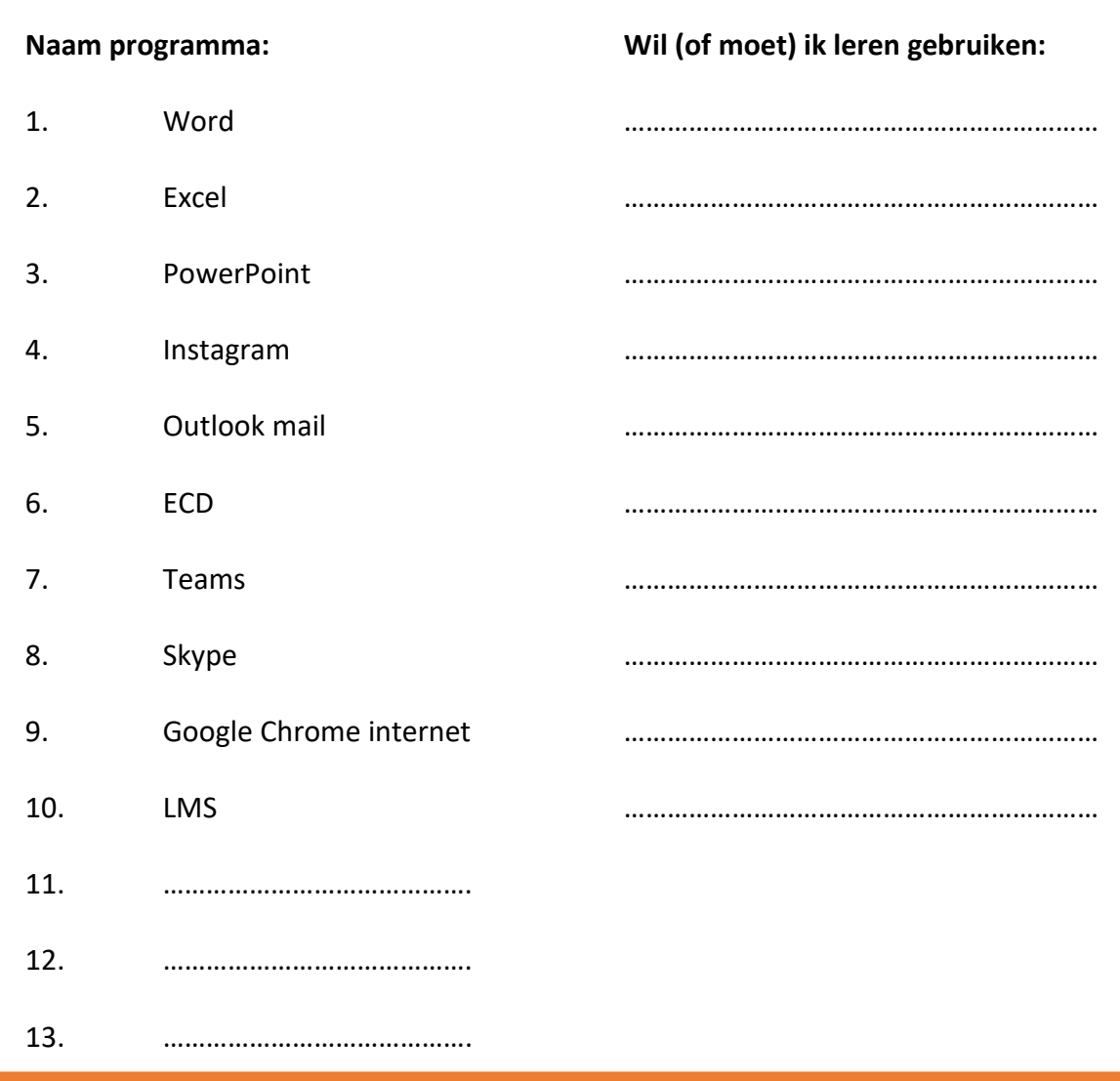

We hebben nu 10 (of 13) programma's op een rijtje gezet, maar in werkelijkheid zijn er honderden programma's die door verschillende ontwikkelaars gemaakt zijn. Met allemaal eigen namen. Je kunt het zo gek niet bedenken, of iemand heeft er wel iets voor gemaakt. Zeker voor op tablets en smartphones zijn veel programma's gemaakt. Die programma's noemen we apps.

#### **Makkelijk herkennen: logo's bij programma's**

We blijven nu even bij programma's (apps) op je computer. Elk programma dat op je computer is geïnstalleerd - zoals Word of Outlook mail - staat met een klein logootje op je computer. Zo kun je snel het programma herkennen en beginnen. Hieronder plaatsen we de 10 logo's van de programma's waar we het al eerder over hadden.

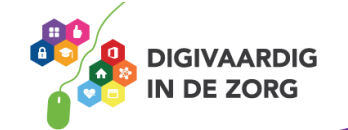

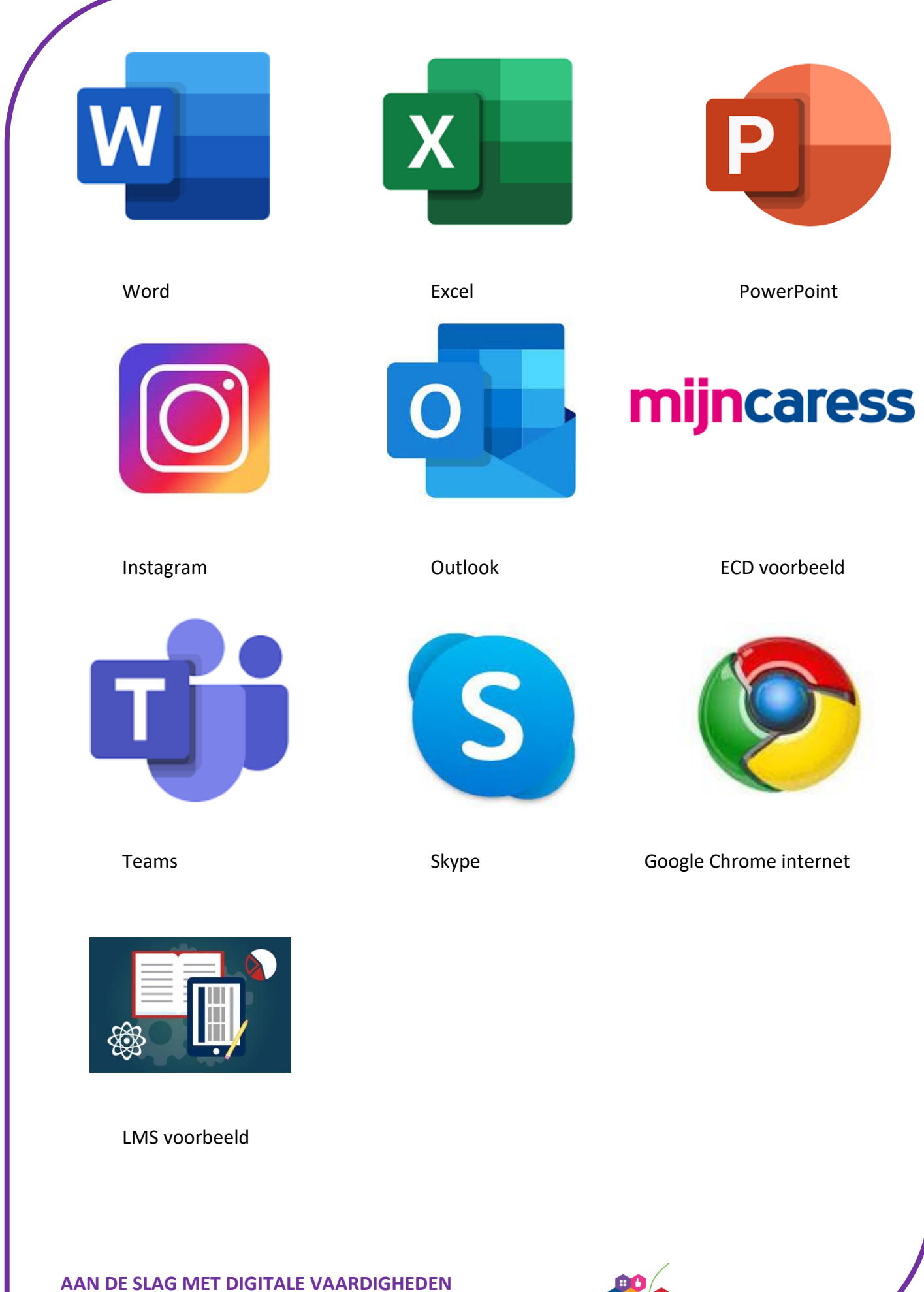

**TRAINING: BASISVAARDIGHEDEN**

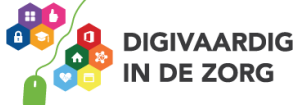

## **Opdracht 2**

Hoe heet het ECD-programma in jouw organisatie?

……………………………………………………………………………..

Met welk internetprogramma wordt in jouw organisatie gewerkt?

……………………………………………………………………………..

Met welk programma kun jij jouw rooster bekijken?

……………………………………………………………………………..

Met welk programma kun jij jouw loonstrookje bekijken?

……………………………………………………………………………..

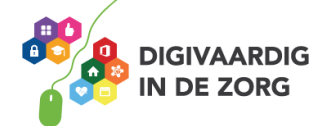

#### **Internet**

Er is 1 bijzonder 'programma' op de computer. En dat is **internet.** 

Veel programma's op je computer zitten echt op je computer zelf. Je kunt die programma's overal gebruiken, zelfs al zit je midden in de rimboe. Zo kun je bijvoorbeeld altijd Excel openen, of Word gebruiken. Want dat staat vast op je computer.

Andere programma's werken alleen als je ook een internetverbinding hebt. Het programma staat dan eigenlijk op een andere computer, jouw computer maakt via internet contact met de andere computer.

#### **Wat is internet?**

Via het internet kan jouw computer contact maken met heel veel andere computers in de wereld. Hierdoor kun je als het ware in een gigantische encyclopedie zoeken. Je krijgt zo toegang tot programma's en bestanden die niet op jouw eigen computer staan. Het is dus net alsof je in een bibliotheek bent: de boeken staan niet in jouw eigen kast, maar je kan ze in de bibliotheek wel lezen en terugzetten.

Zodra je met je computer op internet gaat, krijg je eigenlijk toegang tot die grote bibliotheek. Op die manier profiteer je van alles wat al op andere computers staat, zonder dat je het zelf in huis hoeft te halen: internet laat het aan je zien!

Let wel op: niet alles wat op internet staat is waar. Je zult zelf moeten beoordelen wat een betrouwbare bron is en wat niet.

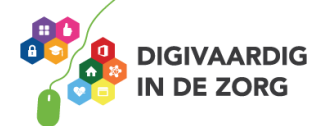

### **Opdracht 3**

Beantwoord de volgende vragen en kom erachter of jij weleens internet gebruikt.

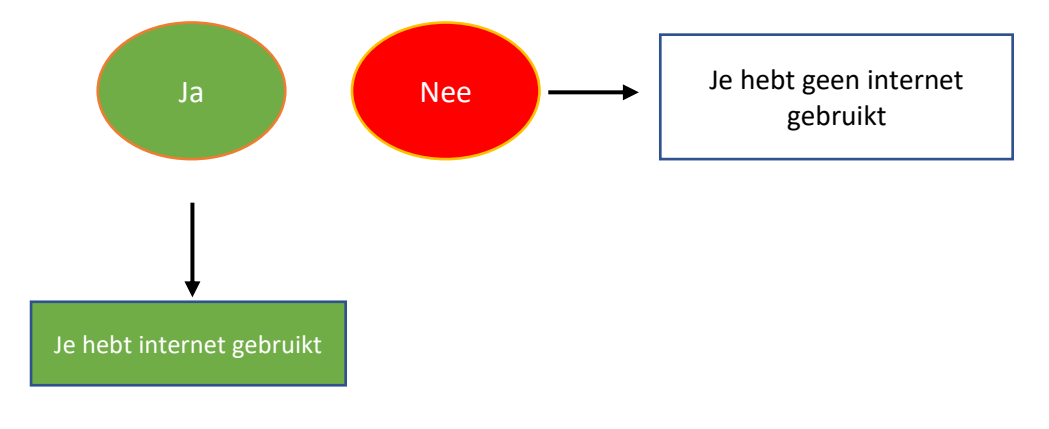

#### **Vraag 1. Heb je weleens een Whatsapp bericht naar iemand gestuurd?**

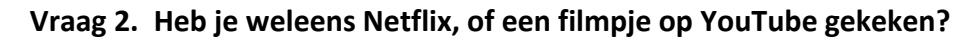

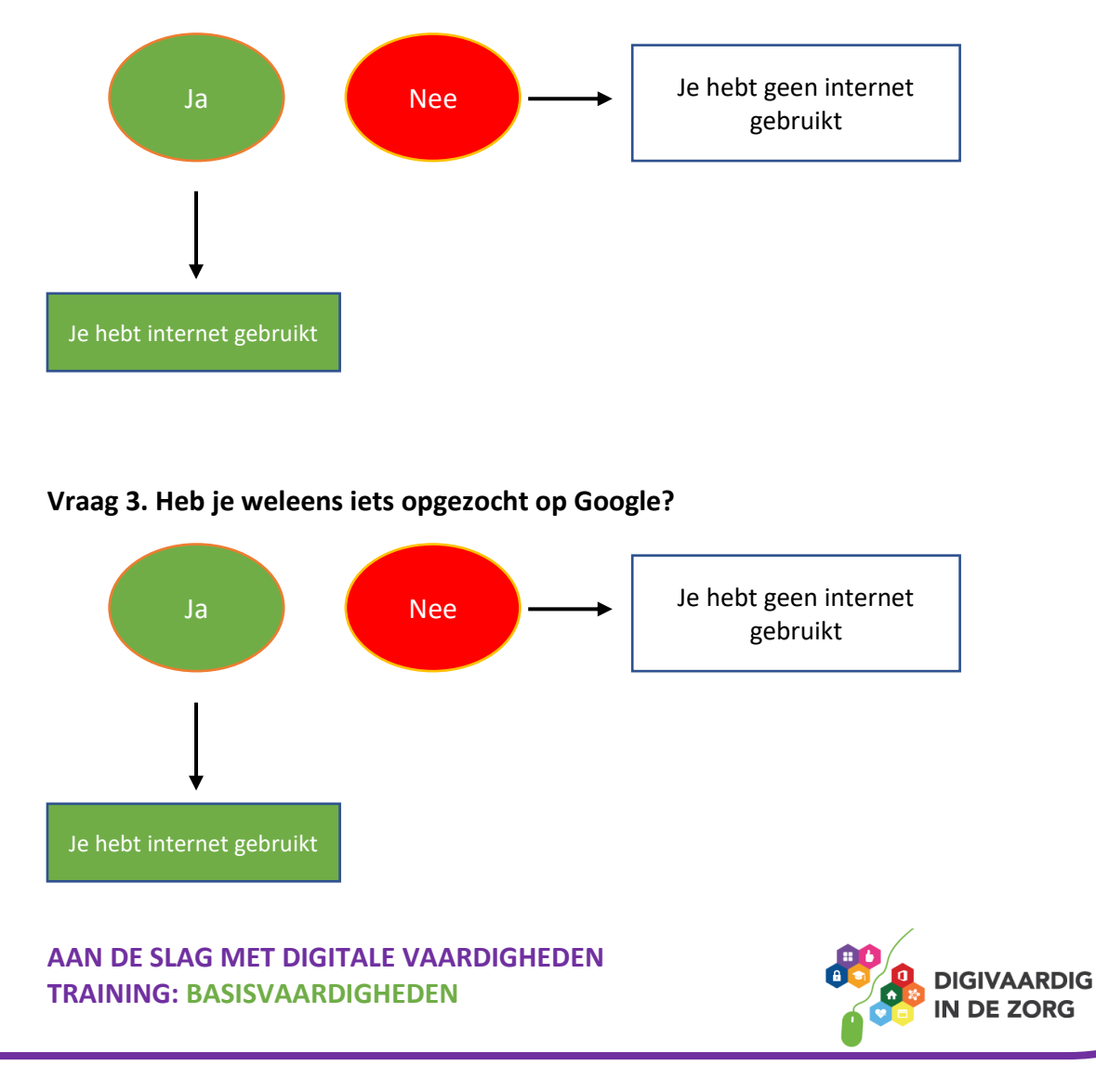

De kans is groot dat je ongemerkt weleens internet hebt gebruikt. Dat betekent dus dat je er al iets mee kan.

#### **Is internet hetzelfde als wifi?**

Nee. Je hebt een kabel of wifi nodig om op internet te kunnen. Wifi is als het ware het voertuig waarmee jouw computer op internet kan komen.

#### **Tip!**

Wil je oefenen met internet? Ga voor opdrachten op internet naar het werkblad: Internet, de basis.

#### **Printen of afdrukken? Verschillende programma's, verschillende woorden**

Bij de meeste programma's kun je ook opdrachten geven, zeker in programma's waarin je voor je werk moet werken. (Bij spelletjes is het meestal niet het geval).

Je kunt in veel programma's bijvoorbeeld de opdracht geven om iets **op te slaan** of om iets **af te drukken.**

Omdat de programma's door verschillende bedrijven gemaakt zijn, kunnen de woorden voor deze opdrachten weleens verschillen.

Zo heet 'afdrukken' soms ook 'printen', en is 'afsluiten' bij sommige programma's 'beëindigen'.

Het is dus soms even zoeken, maar als je dit in je achterhoofd houdt kom je een heel eind. Vaak vind je dit soort opdrachten die je wilt geven bovenaan in het scherm bij **Bestand.** Dan komt er iets nieuws in beeld, waar je kiest welke opdracht je wilt geven (bijvoorbeeld afdrukken, opslaan, een nieuw document maken).

Kom je er niet uit? Vraag hulp!

*Deze module is gemaakt door Riekie Weijman in opdracht van ECP. Heb je opmerkingen of vragen over dit lesmateriaal? Mail dan naar [info@digivaardigindezorg.nl.](mailto:info@digivaardigindezorg.nl)*

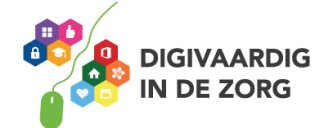